## **bizSoft Business Software GmbH**

Österreich Deutschland Schweiz Tel: 01 / 226 50 10 Tel: 0221 / 677 84 959 Tel: 043 / 508 77 01 e-Mail: support@bizsoft.at e-Mail: support@bizsoft.de e-Mail: support@biz-soft.ch [www.bizsoft.at](http://www.bizsoft.at/) [www.bizsoft.de](http://www.bizsoft.de/) [www.biz-soft.ch](http://www.biz-soft.ch/)

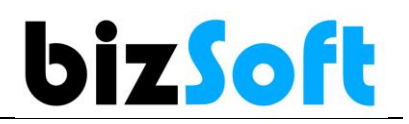

# **Programm Login vergessen Ausgesperrt aus bizSoft**

Wenn Sie Ihren Benutzer oder das Passwort vergessen haben gehen Sie wie folgt vor.

#### **1. Melden Sie sich bitte mit folgenden Daten an:**

Benutzer: admin

Passwort: pass (sofern Sie das Passwort nicht geändert haben)

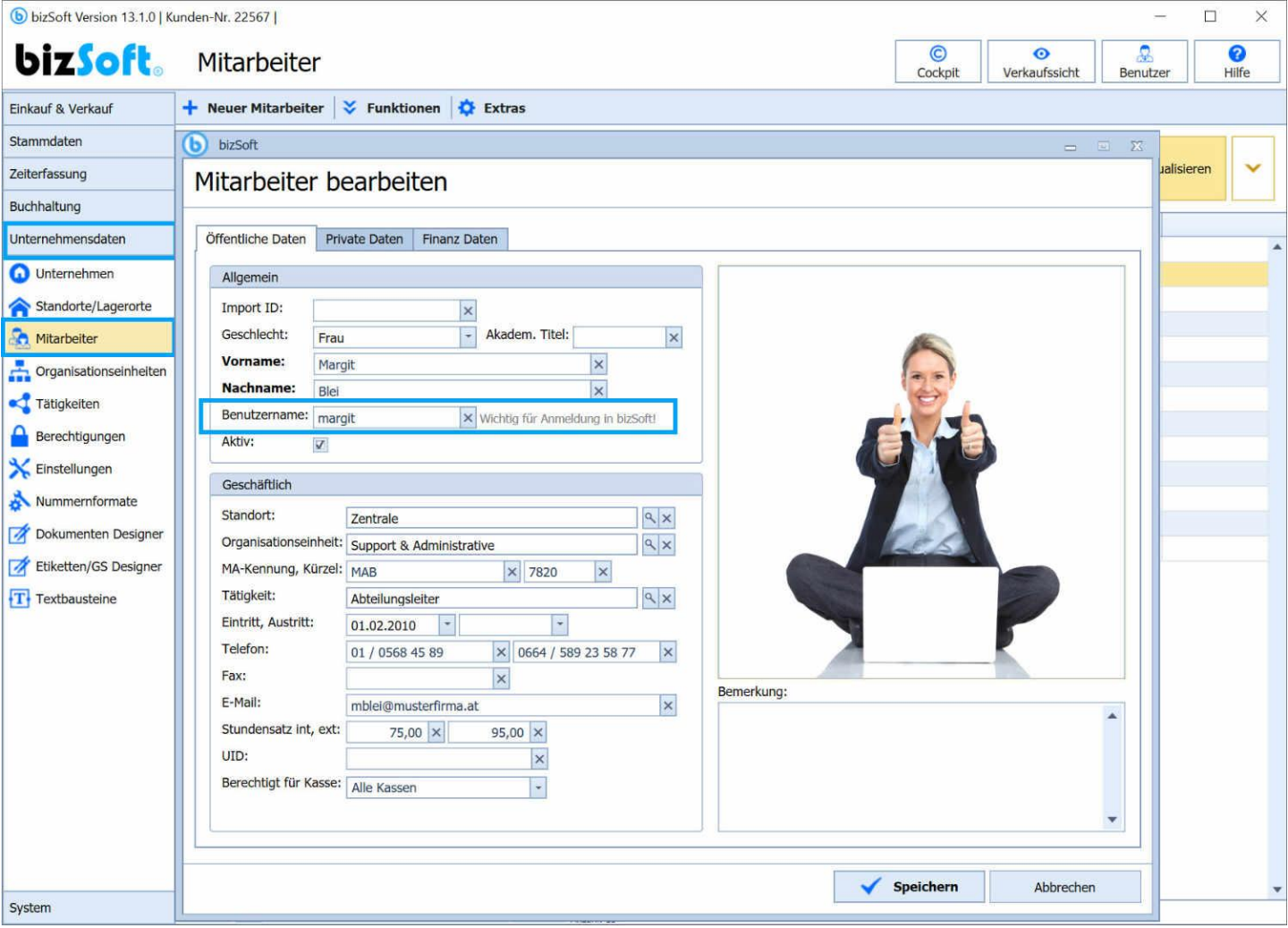

### **2. Notieren Sie sich im Anschluss den Benutzernamen Ihres Mitarbeiters**

Punkt: Unternehmensdaten / Mitarbeiter

Wenn Sie auch das **Passwort nicht mehr wissen**, markieren Sie den Mitarbeiter in der Liste und klicken im Menü auf Funktionen / Passwort zurücksetzten (damit wird auf das Standardpasswort 1111 zurückgesetzt). Im Anschluss können Sie sich mit Ihrem Benutzernamen wieder einloggen.

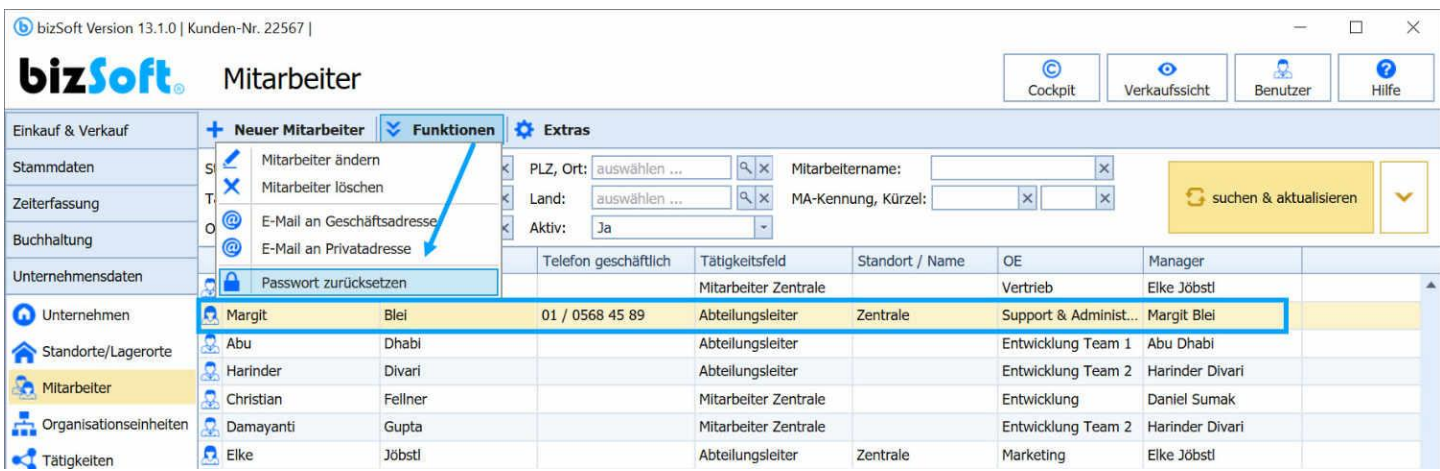

# **Wichtig!**

Der Benutzer 'admin' ist nicht für die Datenerfassung vorgesehen! Dieser ist lediglich in Ausnahmefällen zu verwenden.

**Wenn Sie dabei Unterstützung benötigen, sind wir Ihnen gerne via Fernwartung zu unseren aktuellen Tarifen dabei behilflich.** Kontaktieren Sie einfach unseren Support.

**Österreich** [www.bizsoft.at/support](http://www.bizsoft.at/support) **Deutschland** [www.bizsoft.de/support](http://www.bizsoft.de/support) **Schweiz** [www.biz-soft.ch/support](http://www.biz-soft.ch/support)